## *|| Parallels*

## **[Parallels Desktop for Mac compatibility with macOS 11 Big Sur](http://kb.parallels.com/en/125039) [? Known and Resolved Issues](http://kb.parallels.com/en/125039)**

- Parallels Desktop for Mac Pro Edition
- Parallels Desktop for Mac Business Edition
- Parallels Desktop for Mac Standard Edition

Parallels engineers have been putting thousands of hours into Parallels Desktop 16 for Mac development and testing to make sure it fully supports macOS 11 Big Sur. Most of issues we ran into have been resolved, some have workarounds, and there are just few we're still working hard on to resolve. Older Parallels Desktop versions only partially support working on macOS Big Sur due to technical reasons may experience the issues below depending on the configuration.

Click **Get updates** to subscribe to this article to be immediately notified on us fixing these few remaining issues.

## **Known issues**

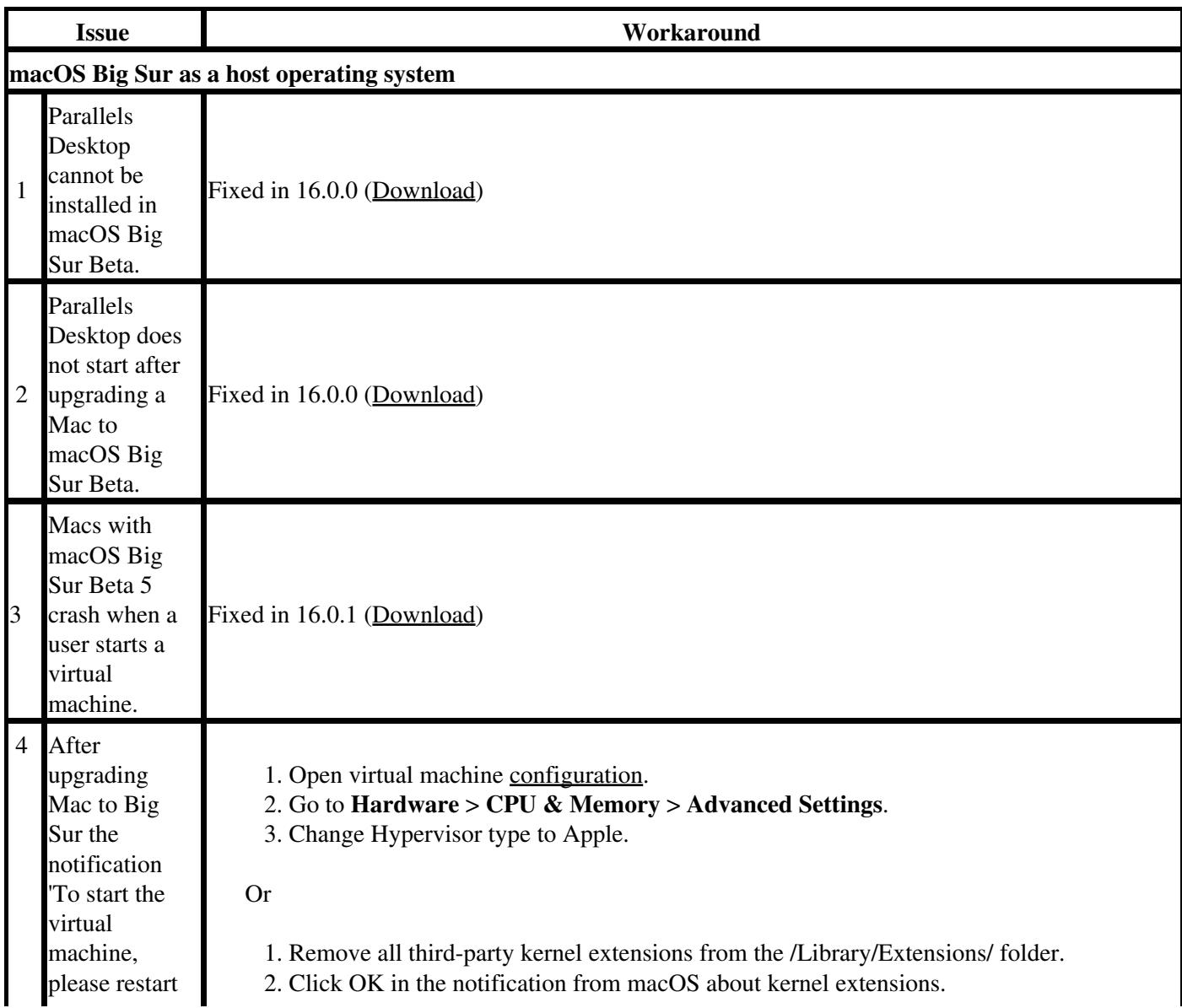

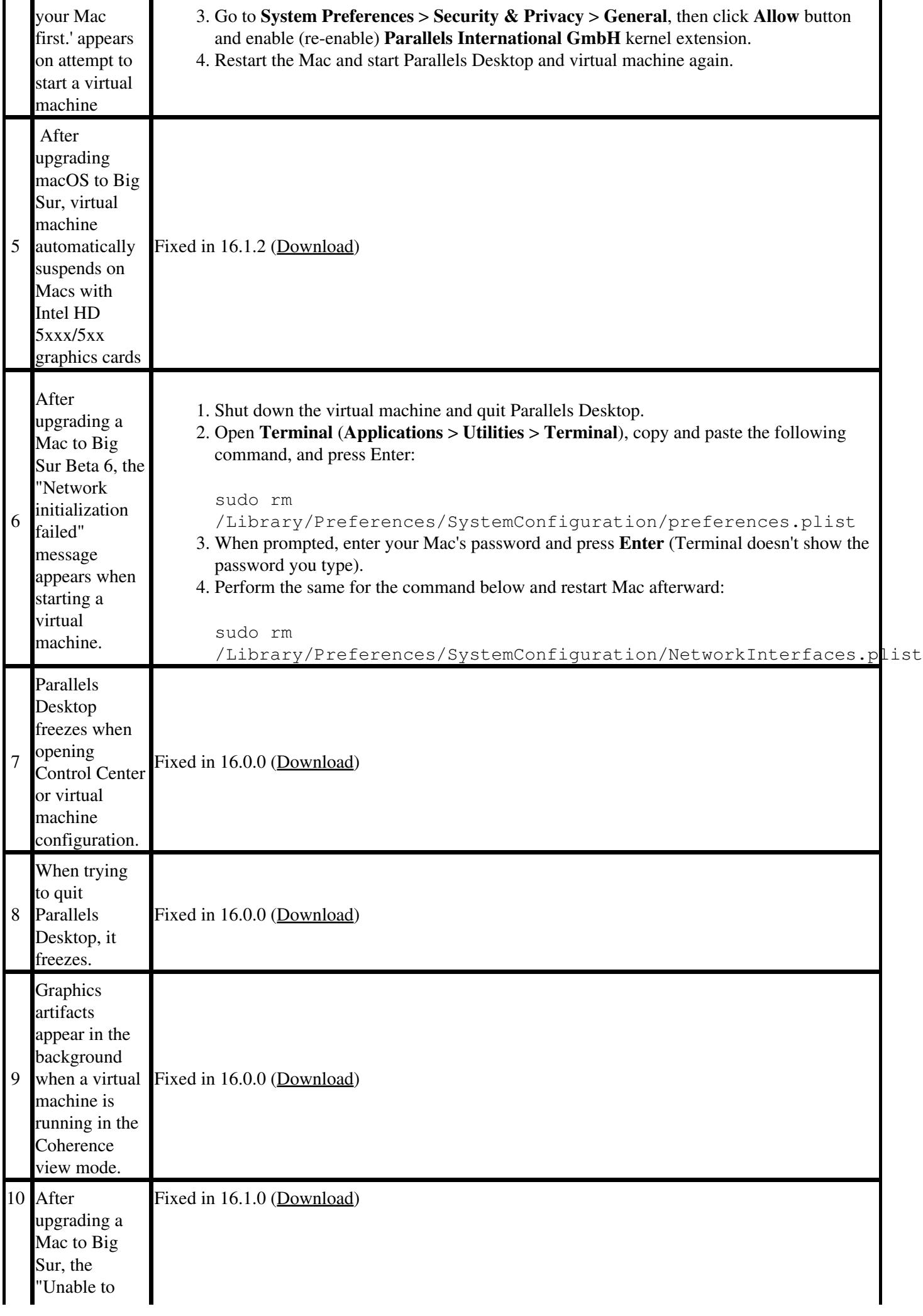

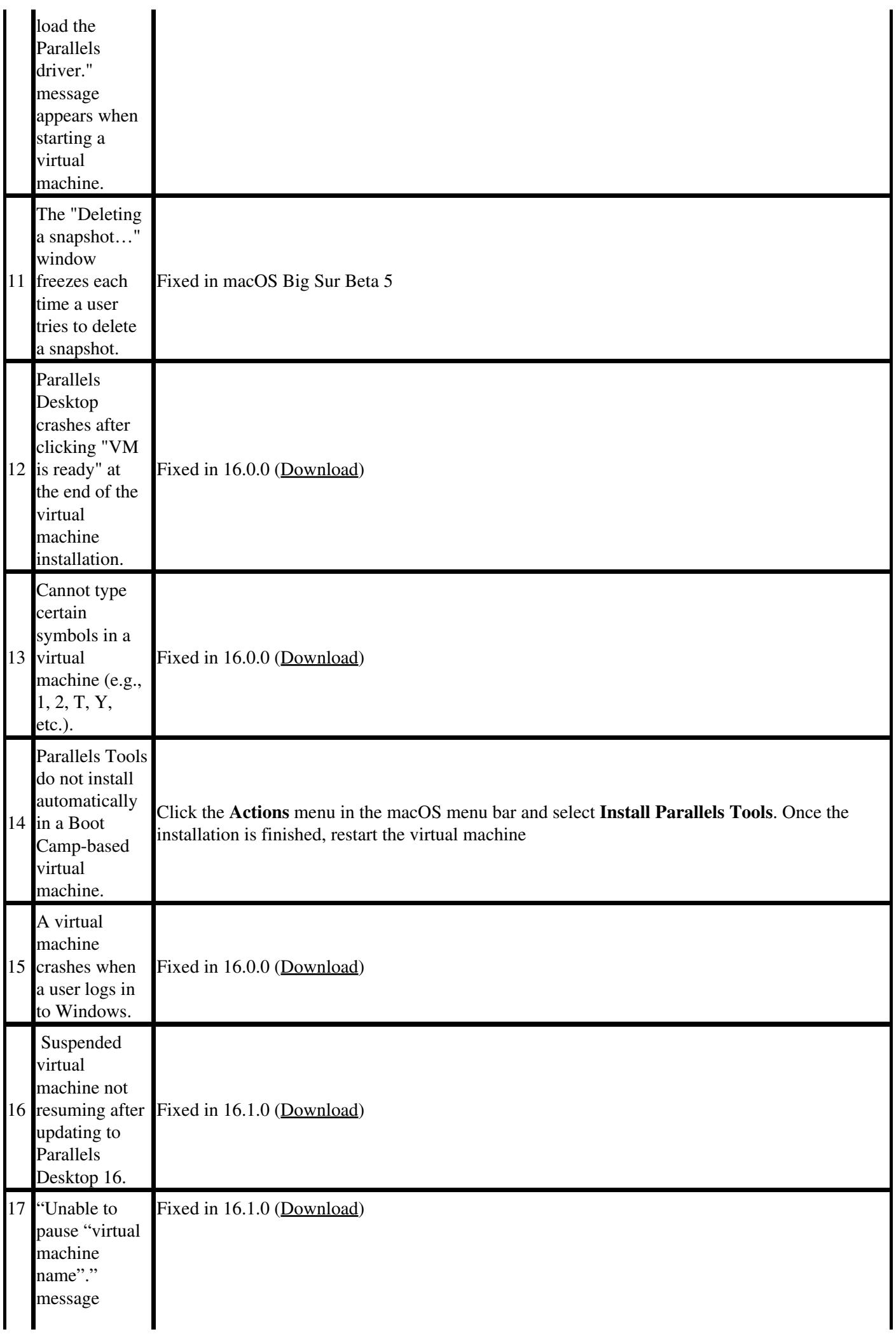

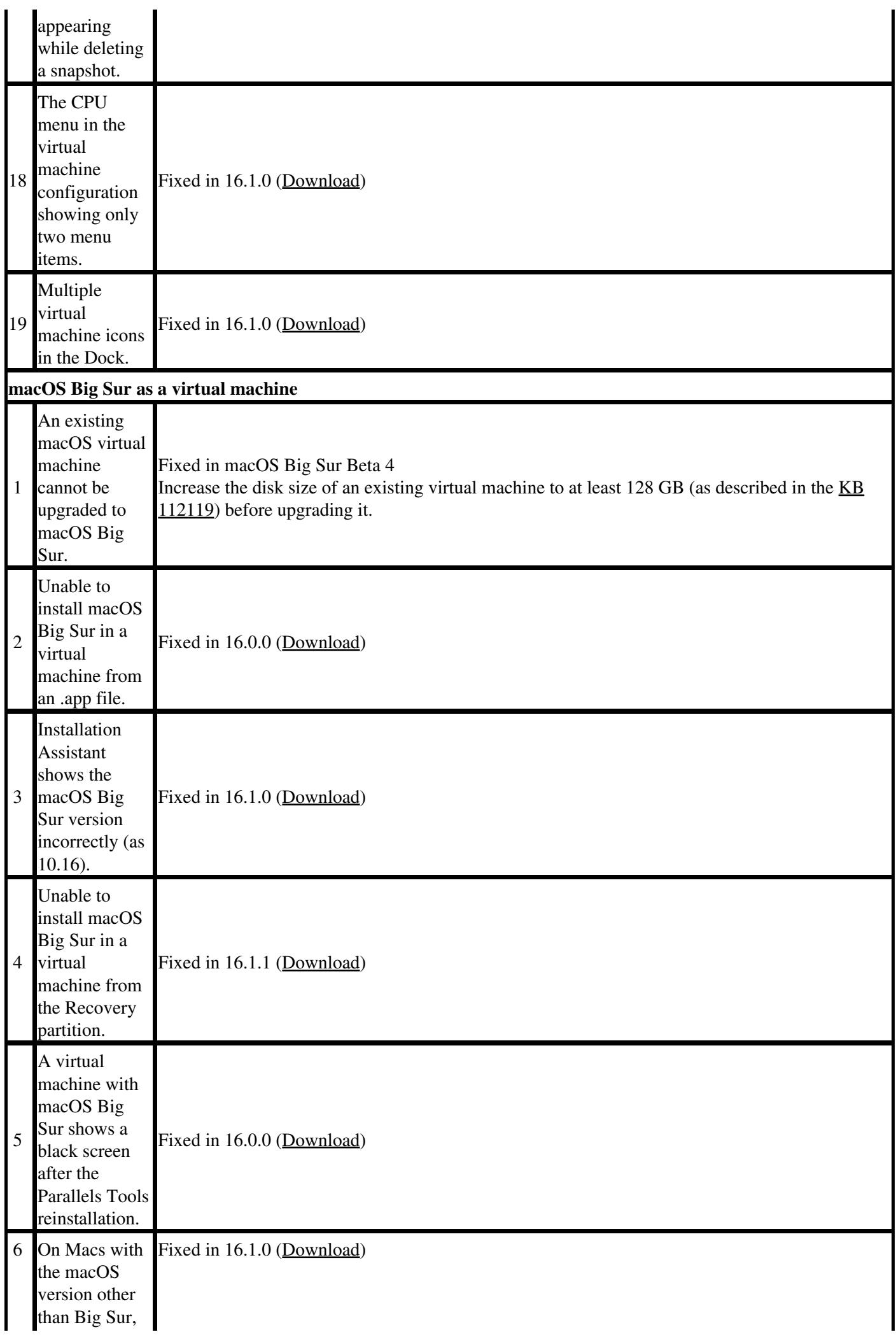

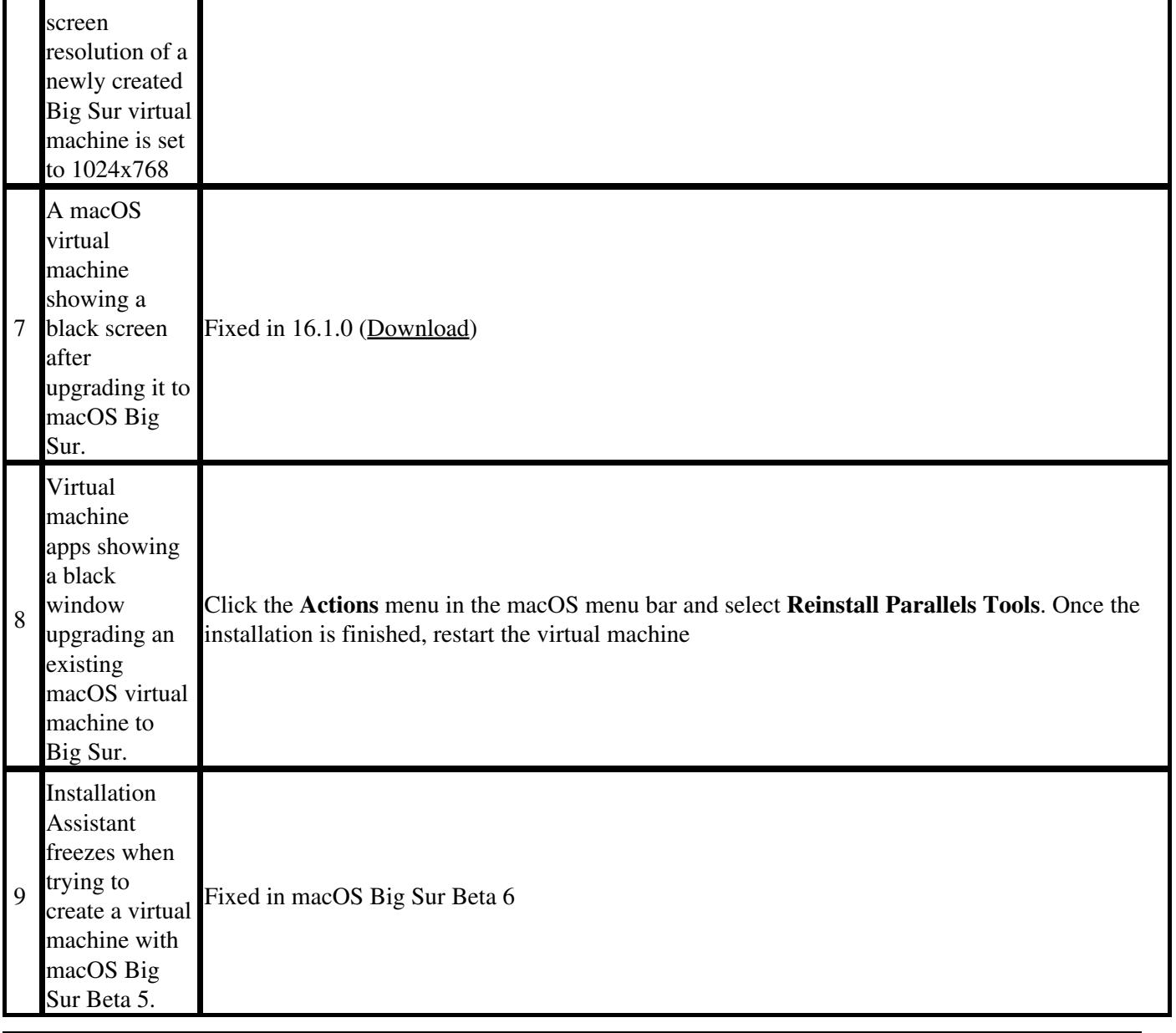

© 2024 Parallels International GmbH. All rights reserved. Parallels, the Parallels logo and Parallels Desktop are registered trademarks of Parallels International GmbH. All other product and company names and logos are the trademarks or registered trademarks of their respective owners.